автокад 2009 скачать бесплатно с ключом \_\_TOP\_\_

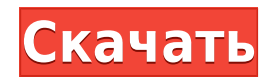

## **Как изучать Автокад**?

*Первым шагом обучения является ознакомление с необходимым содержанием и учебными материалами. Бесплатные обучающие видеоролики по AutoCAD в Интернете позволяют вам изучать AutoCAD с самого начала вашей карьеры. Узнайте информацию для изучения AutoCAD в Представьте, что у вас есть набор крыш зданий, которые должны быть помечены названием здания. Используя свойства поля, вы можете создать строку описания, а затем вставить ее вместе с информацией о вашем здании, используя набор точек описания. Вам просто нужно собрать информацию для каждого здания, вставить описание и привести его в порядок. Затем вы можете применить общие настройки к конкретным точкам, чтобы настроить описания. У меня есть несколько динамических блоков, к которым я хотел бы добавить описания. Если у меня есть блок в палитре инструментов, я могу добавить описание, щелкнув правой кнопкой мыши и выбрав «Свойства». Но я хотел бы добавить описание, которое также отображается в Центре дизайна. - [Инструктор] В прошлом видео мы видели, как автоматизировать работу линии, поскольку данные нашего опроса были импортированы. Что, если бы мы могли сделать это с такими символами, как деревья, люки или столбы электропередач? Давайте посмотрим, как это делается с помощью так называемых ключей описания. Я начну с перехода на вкладку настроек пространства инструментов, и на вкладке настроек под точкой мы увидим узел, называемый наборами ключей описания. Я расширю его, и вы увидите, что один из них уже создан под названием Essentials. Давайте щелкнем правой кнопкой мыши, выберем ключи редактирования и заглянем внутрь. Здесь мы видим список ключей описания. Они буквально используют описание, данное для точки, например, BLD для зданий, BOB для нижней части берега и так далее. С каждым из этих ключей описания мы можем автоматизировать довольно много вещей, связанных с этими точками, по мере их ввода.*

## **Скачать бесплатно Autodesk AutoCAD Полная версия кейгена For Windows [32|64bit] {{ ????????? ?????? }} 2022**

AutoCAD 2012 имеет оптимизированный интерфейс со всеми вашими знакомыми инструментами под рукой. Это не сложная программа, чтобы научиться ее использовать, но кривая обучения действительно крутая, и легко потратить много времени, пытаясь обойти ее. Но я рекомендую пользователям приобрести базовый курс AutoCAD на веб-сайте Autodesk. С его помощью я смог разобраться со многими функциями, но более продвинутым пользователям, вероятно, потребуется немного больше помощи. Я хочу поделиться еще одним удивительным инструментом, которым многие пользуются САПР. Это тоже мой первый опыт работы с CUNPRIM, и я не могу написать стихотворение с этим средством. С помощью этого инструмента вы можете создать 3D-модель вашего проекта за несколько минут. Хотя хотелось бы, не думаю, что до этого дойдёт! Этот продукт великолепен сам по себе, но чем больше мы будем вникать в него, тем больше мы сможем его улучшить, мы можем многое сделать для интеграции 2D и 3D CAD, а также есть некоторые аппаратные средства, которые могут быть полезны для многих на широкий масштаб. Все это можно сделать бесплатно, но для этого потребуется большая команда, чем я и наши постоянные участники. Если вы приобрели AutoCAD 2016 ранее, у вас уже есть учетная запись. В этом случае вы уже увидите, что можете использовать программное обеспечение бесплатно. Возможно, вам придется зайти в настройки своей учетной записи и изменить лицензию на AutoRebar 1.15.

Дополнительную информацию см. здесь. Условия лицензии не отображаются на странице, и условия лицензии не отображаются на странице. Но я вижу информацию в лицензионном соглашении (см. ссылку посередине страницы):

• Какие версии распространяются бесплатно?

- Версии предоставляются бесплатно что это означает?
- Когда это начинается?
- Когда это заканчивается?
- Существуют ограничения, влияющие на бесплатную/платную функциональность программного обеспечения.

• Ограничение состоит в том, что вы можете использовать бесплатную версию в течение 15 минут в день/неделю/месяц. 1328bc6316

## **Autodesk AutoCAD Скачать бесплатно Патч с серийным ключом С лицензионным кодом {{ ????? }} 2022**

Вы можете пройти онлайн-курсы или записаться на обучение в классе, чтобы изучить Autocad. Онлайн-руководства от Autodesk охватывают широкий спектр тем. Вы можете легко изучить все, от основных команд до продвинутых концепций, не выходя из дома и рабочего стола. **4. Предлагаете ли вы какие-либо онлайн-курсы, ориентированные на новых пользователей?** Если да, то как мне пройти курс? Какой из них будет лучшим? У вас есть хорошие ссылки? Где я могу просмотреть некоторые материалы, которые вы предлагаете? Я хотел бы взять онлайн-классы, если содержание хорошее. Существуют программы САПР с бесплатной и более сложной версией в версии AutoCAD для Windows. Мы предоставили ссылку ниже, которая приведет вас на веб-семинар, где вы сможете узнать больше о программном обеспечении Autodesk. Бесплатный вебинар представляет собой вводное обучение для пользователей, которые не знакомы с AutoCAD. Вполне возможно стать опытным пользователем AutoCAD за несколько месяцев и даже экспертом по AutoCAD в течение следующих нескольких лет. Вы можете читать одни и те же основные шаги на этой странице несколько раз, но вы, несомненно, будете узнавать больше по мере прохождения шагов, и вы столкнетесь с новыми инструментами и функциями в своих приключениях с AutoCAD. Хороший гибридный компьютер доступен для студентов, которые хотят использовать AutoCAD, но не могут позволить себе отдельный компьютер. Эти комплекты компьютеров обладают вычислительной мощностью и графическими картами, необходимыми для использования AutoCAD. Если вы можете позволить себе покупку гибридного компьютера, это может оказаться выгодным вложением для вашей школы и облегчить процесс обучения. Если вы не можете, вам придется использовать традиционный компьютер дома, на работе или в школе. Вы также можете ускорить процесс обучения, обучая других тому, чему научились сами, или, возможно, работая над проектами с открытым исходным кодом. Всегда приятно помогать другим или учиться самому.Вы облегчите жизнь себе, окружающим вас людям и даже своим работодателям, помогая им решать их собственные проблемы.

автокад 2009 скачать бесплатно автокад 2008 скачать бесплатно с ключом автокад 2008 скачать бесплатно 64 бит автокад скачать бесплатно русская версия автокад скачать бесплатно русская версия 2016 автокад скачать бесплатно с ключом 2022 автокад скачать бесплатно с ключом 2019 32 бит автокад скачать бесплатно с ключом 2021 автокад 2013 скачать бесплатно русская версия автокад 2013 скачать бесплатно с ключом

Учебное пособие по AutoCAD Академии Хана — это очень информативное видео о базовой структуре AutoCAD и о том, как его использовать. Это видео не научит вас всему, что вам нужно знать, но оно даст вам достаточно знаний, чтобы начать работу. Его стоит посмотреть, но если у вас мало времени, мы рекомендуем вам посмотреть другие видеоролики AutoCAD на сайте Khan Academy. Изучите AutoCAD — это короткий видеоурок. В нем объясняются основные структуры AutoCAD, но вам нужно быть внимательным и понимать тему, чтобы оценить и изучить все детали. Видео больше ориентировано на энтузиастов AutoCAD. Если вы хотите изучить или освежить некоторые базовые навыки, необходимые для использования AutoCAD, **Автокад ЛТ** это самый простой способ начать. Вы можете изучить AutoCAD LT, а

также пройти несколько онлайн-курсов. Обучение использованию AutoCAD — относительно простой процесс. Вы можете пройти курс, прочитать книгу или посмотреть видеоурок, чтобы узнать все, что вам нужно знать. Пользователи обычно учатся, практикуясь в небольших проектах, а затем, когда они узнают больше, они переходят к более крупным проектам. Вам не нужно беспокоиться о спешке через это в начале. Это все, что вам нужно, чтобы начать работу с AutoCAD и стать экспертом!

Очевидно, что в изучении AutoCAD нет легких путей. В Интернете доступно множество курсов, но перед регистрацией следует взвесить достоинства каждого курса. Купить копию AutoCAD тоже можно, но это очень дорого. Гораздо выгоднее учиться с бесплатной пробной или платной версией программного обеспечения. Вам не нужно быть экспертом, чтобы начать использовать и изучать AutoCAD. Но если вы хотите лучше использовать САПР, вам придется потратить время и усилия на ознакомление с AutoCAD и его приложениями.

Это руководство поможет вам изучить и использовать AutoCAD для создания 2D-модели здания. AutoCAD является одним из наиболее широко используемых программных приложений для 2D- и 3D-графического дизайна, и доступно множество различных версий AutoCAD в зависимости от ваших потребностей. Эта статья предоставит вам базовые знания AutoCAD, чтобы помочь вам изучить AutoCAD. После этого вы сможете легко обрабатывать как 2D, так и 3D модели, а также получать хорошие чертежи. AutoCAD имеет широкий набор настроек и опций для различных целей. AutoCAD — это полнофункциональное техническое и чертежное приложение, которое будет не только ценным для вас, но и правильным выбором для тех, кто хочет получить степень в области архитектуры. Вы можете изучить и использовать AutoCAD как для 2D, так и для 3D моделей. Например, в AutoCAD также есть некоторые старые пользовательские интерфейсы, которые слишком сложны. Если вы только начинаете работать с программой, рекомендуется узнать о встроенных сочетаниях клавиш, а также о горячих клавишах «Редактировать и продолжить» во время использования программы. Прежде чем приступить к изучению AutoCAD, важно подготовить свое рабочее место, чтобы процесс обучения был максимально эффективным и продуктивным. Рекомендуется создать новый рисунок, чтобы получить наилучший результат и не оставлять ненужные файлы на вашем компьютере или устройстве. Кроме того, было бы неплохо скорректировать ваши рабочие часы и дни, чтобы вы могли посвятить достаточно времени курсу. AutoCAD — это мощная, сложная и гибкая компьютерная программа, для совершенствования которой, без сомнения, потребовались годы обучения. Привлекательные интерфейсы программы и поразительное количество инструментов, которые можно создать для пользователей, могут пугать новых пользователей. Обучение использованию командной строки немного похоже на обучение вождению автомобиля. Вы не можете учиться, просто изучая правила и положения автомобиля. Вы должны водить машину и делать это снова и снова, чтобы набраться опыта.

<https://techplanet.today/post/descargar-autocad-2021-240-agrietado-2023> <https://techplanet.today/post/descargar-planos-de-edificios-de-8-pisos-en-autocad-gratis-top>

Один из способов изучить интерфейс и команды программного обеспечения — поискать в Интернете обучающие видеоролики. Всякий раз, когда вы загружаете AutoCAD, вы можете найти в Интернете очень полезные учебные пособия и видеоролики, которые помогут вам освоить программное обеспечение. Вы можете подумать, что изучать AutoCAD сложно, но это довольно просто. На самом деле, это, вероятно, лучшее программное обеспечение, если вы ищете надежный инструмент для проектирования на основе проектов. Вы используете те же

команды, что и в других программах САПР. AutoCAD используется во многих отраслях. С этим программным обеспечением вы можете практиковаться на реальных проектах, что увеличивает ваш опыт. Начать работу с AutoCAD очень просто, но требуется некоторое время, чтобы научиться пользоваться инструментами рисования. Существует множество способов изучения САПР, включая книги, онлайн-курсы и учебные пособия на месте. Все они полезны, но вам придется сделать несколько проб и ошибок, чтобы выяснить, что вам подходит. Это действительно интересный вопрос. Прежде чем отвечать, прочтите всю ветку. К счастью для меня, мне не пришлось создавать собственные курсы для детей. Всего за одно часовое занятие каждые две недели мои дети изучили AutoCAD и 2D-рисование до такой степени, что они могут рисовать свои собственные рисунки. AutoCAD — это программа, которая используется для построения чертежей и создания чертежей архитектурных моделей. AutoCAD уже является одной из самых полезных программ в архитектурном мире и популярен не только за это. Небольшой AutoCAD, такой как AutoCAD LT, иногда называемый AutoCAD Lite, должен быть довольно простым. Многие дети смогут с его помощью читать, писать и рисовать. Дети, которые работают в компании по рисованию и черчению по этим программам, должны быть весьма умелыми. Покупка этой программы и компьютера обойдется вам менее чем в 3000 долларов. Машина прослужит около трех лет. AutoCAD доступен для бесплатной загрузки и использования в Интернете. Вы также можете приобрести полную версию, доступную для компьютеров под управлением Windows XP, Windows Vista или Windows 7.AutoCAD доступен для ПК, ноутбуков и планшетов. Благодаря модульной конструкции AutoCAD начинающий пользователь может использовать планшет для рисования 2D- и 3D-моделей.

<https://nadinarasi.com/2022/12/16/скачать-автокад-crack-portable/>

- [https://s3.amazonaws.com/powertribecommunity.com/wp-content/uploads/2022/12/16200548/AutoC](https://s3.amazonaws.com/powertribecommunity.com/wp-content/uploads/2022/12/16200548/AutoCAD-For-Mac-and-Windows-64-Bits-2022.pdf) [AD-For-Mac-and-Windows-64-Bits-2022.pdf](https://s3.amazonaws.com/powertribecommunity.com/wp-content/uploads/2022/12/16200548/AutoCAD-For-Mac-and-Windows-64-Bits-2022.pdf)
- [https://www.mein-hechtsheim.de/advert/autodesk-autocad-%d1%81%d0%ba%d0%b0%d1%87%d0%](https://www.mein-hechtsheim.de/advert/autodesk-autocad-%d1%81%d0%ba%d0%b0%d1%87%d0%b0%d1%82%d1%8c-%d0%b1%d0%b5%d1%81%d0%bf%d0%bb%d0%b0%d1%82%d0%bd%d0%be-%d0%ba%d0%b5%d0%b9%d0%b3%d0%b5%d0%bd-%d0%b4%d0%bb%d1%8f-%d0%bf%d0%be%d0%b6%d0%b8/) [b0%d1%82%d1%8c-%d0%b1%d0%b5%d1%81%d0%bf%d0%bb%d0%b0%d1%82%d0%bd%d0%be-](https://www.mein-hechtsheim.de/advert/autodesk-autocad-%d1%81%d0%ba%d0%b0%d1%87%d0%b0%d1%82%d1%8c-%d0%b1%d0%b5%d1%81%d0%bf%d0%bb%d0%b0%d1%82%d0%bd%d0%be-%d0%ba%d0%b5%d0%b9%d0%b3%d0%b5%d0%bd-%d0%b4%d0%bb%d1%8f-%d0%bf%d0%be%d0%b6%d0%b8/) [%d0%ba%d0%b5%d0%b9%d0%b3%d0%b5%d0%bd-%d0%b4%d0%bb%d1%8f-](https://www.mein-hechtsheim.de/advert/autodesk-autocad-%d1%81%d0%ba%d0%b0%d1%87%d0%b0%d1%82%d1%8c-%d0%b1%d0%b5%d1%81%d0%bf%d0%bb%d0%b0%d1%82%d0%bd%d0%be-%d0%ba%d0%b5%d0%b9%d0%b3%d0%b5%d0%bd-%d0%b4%d0%bb%d1%8f-%d0%bf%d0%be%d0%b6%d0%b8/)

[%d0%bf%d0%be%d0%b6%d0%b8/](https://www.mein-hechtsheim.de/advert/autodesk-autocad-%d1%81%d0%ba%d0%b0%d1%87%d0%b0%d1%82%d1%8c-%d0%b1%d0%b5%d1%81%d0%bf%d0%bb%d0%b0%d1%82%d0%bd%d0%be-%d0%ba%d0%b5%d0%b9%d0%b3%d0%b5%d0%bd-%d0%b4%d0%bb%d1%8f-%d0%bf%d0%be%d0%b6%d0%b8/)

<https://socialmentoor.com/wp-content/uploads/2022/12/PORTABLE.pdf>

<https://myblogrepublika.com/скачать-автокад-цивил-2019-updated/>

<https://qflash.es/скачать-блоки-мебели-автокад-free/>

<https://boyutalarm.com/wp-content/uploads/2022/12/vawncha.pdf>

<https://2do.net/wp-content/uploads/2022/12/harjam.pdf>

<https://discocurlyfries.com/скачать-автокад-2007-взломанный-exclusive/>

<http://webseodeals.com/wp-content/uploads/2022/12/2020-Fix.pdf>

<https://thailand-landofsmiles.com/скачать-автокад-2013-года-top/>

<https://outlethotsale.com/wp-content/uploads/2022/12/palolift.pdf>

<https://healthpundit.net/2022/12/16/скачать-автокад-бесплатно-на-русском/>

<https://ojse.org/wp-content/uploads/2022/12/Autodesk-AutoCAD-PCWindows-2023.pdf>

<https://hirupmotekar.com/wp-content/uploads/wylvvar.pdf>

<https://taavistea.com/wp-content/uploads/2022/12/PORTABLE.pdf>

<https://ibipti.com/autocad-2018-22-0-скачать-hack-pc-windows-2022/>

<https://sasit.bg/wp-content/uploads/2022/12/2016-LINK.pdf>

<http://resetbreathing.com/?p=406>

<https://greybirdtakeswing.com/autocad-скачать-бесплатно-для-пк-link/>

Поскольку AutoCAD стоит денег, вы также можете посмотреть обучающее видео How To AutoCAD Step By Step, чтобы узнать, как использовать программное обеспечение. Этот учебник предназначен для начинающих пользователей AutoCAD, но даже если вы опытный пользователь AutoCAD, вы можете узнать что-то новое. Независимо от того, являетесь ли вы опытным дизайнером или новичком, обучающее видео «Как изучить AutoCAD» на канале Autodesk на YouTube на AutoCAD — это отличный способ узнать о программном обеспечении и попрактиковаться в своих дизайнерских навыках. AutoCAD — самая популярная программа для черчения и инженерного проектирования. Это мощная программа, находящая множество применений в таких областях, как дизайн продукта, архитектурное проектирование и производство. Навыки AutoCAD важны для многих людей в этих и других областях. Узнайте, как быстро освоить AutoCAD с помощью различных вариантов обучения. Изучение того, как использовать AutoCAD, является одним из самых важных навыков, которыми может обладать человек. Тема Quora показывает, что многие люди инвестировали в изучение AutoCAD. Это стоит времени и усилий для людей, которые заинтересованы. Поскольку AutoCAD стоит денег, есть несколько способов получить это программное обеспечение и научиться его использовать. К ним относятся загрузка с официального веб-сайта AutoCAD или покупка продукта в местном магазине. Если вы хотите изучить AutoCAD, вам необходимо уметь вводить команды и выбирать объекты на чертежах. Создавайте макросы с поддержкой AutoLISP, чтобы вы могли автоматически выполнять повторяющиеся задачи в своих чертежах. Узнайте, как легко вырезать и вставлять изображения в свои рисунки, как загружать и использовать дополнительные изображения, а также как применять цветовые схемы и стили. Изучение того, как использовать программы AutoCAD, является одним из самых важных навыков, которыми могут обладать люди. Это сделает людей трудоустроенными, если они хотят начать карьеру в области STEM (наука, технология, инженерия, математика). Обучение использованию программ AutoCAD может стать отличным способом заработать на жизнь. В настоящее время YouTube предлагает учебную программу по AutoCAD.Он предлагает всестороннее введение в бесплатную программу рисования, а также то, как изучать и использовать некоторые сложные инструменты. Некоторые из уроков этого руководства находятся здесь: AutoCAD 2010: от основ к продвинутому курсу: часть 1 AutoCAD 2010 от основ к продвинутому курсу: часть 2 AutoCAD 2010 от основ к продвинутому курсу: часть 3 AutoCAD 2010 от основ к продвинутому курсу: часть 4 AutoCAD 2010 От основ к продвинутому курсу: часть 5 Вы также можете найти множество других видеороликов на тему изучения AutoCAD, а также статьи и другую информацию.